## **Badanie Modeli Reologicznych Mięśnia Niepobudzonego**

A. Model Maxwella – Relaksacja Naprężenia

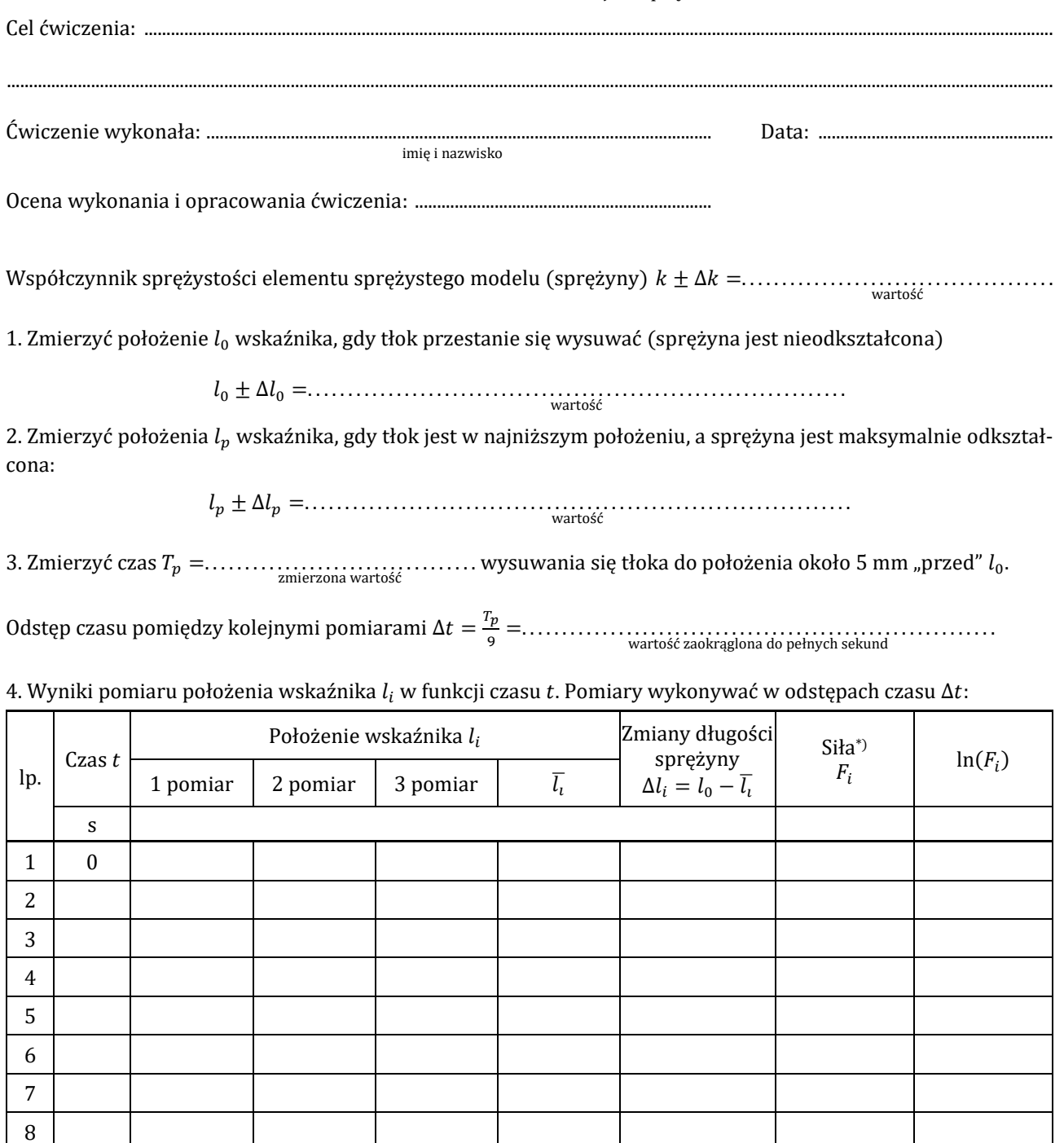

\*) =. . . . . . . . . . . . . . . . . . . . . . . . . . . . . . . . . . . . . . . . . . . . . . . . . . . . wzór

9 10

Dla jednego z pomiarów (poza 1.) oszacować niepewności pomiarowe

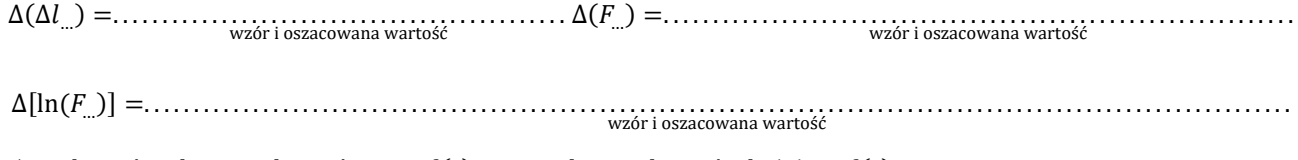

5. Wykonać wykresy zależności  $F = f(t)$  oraz wykres zależności ln $(F) = f(t)$ .

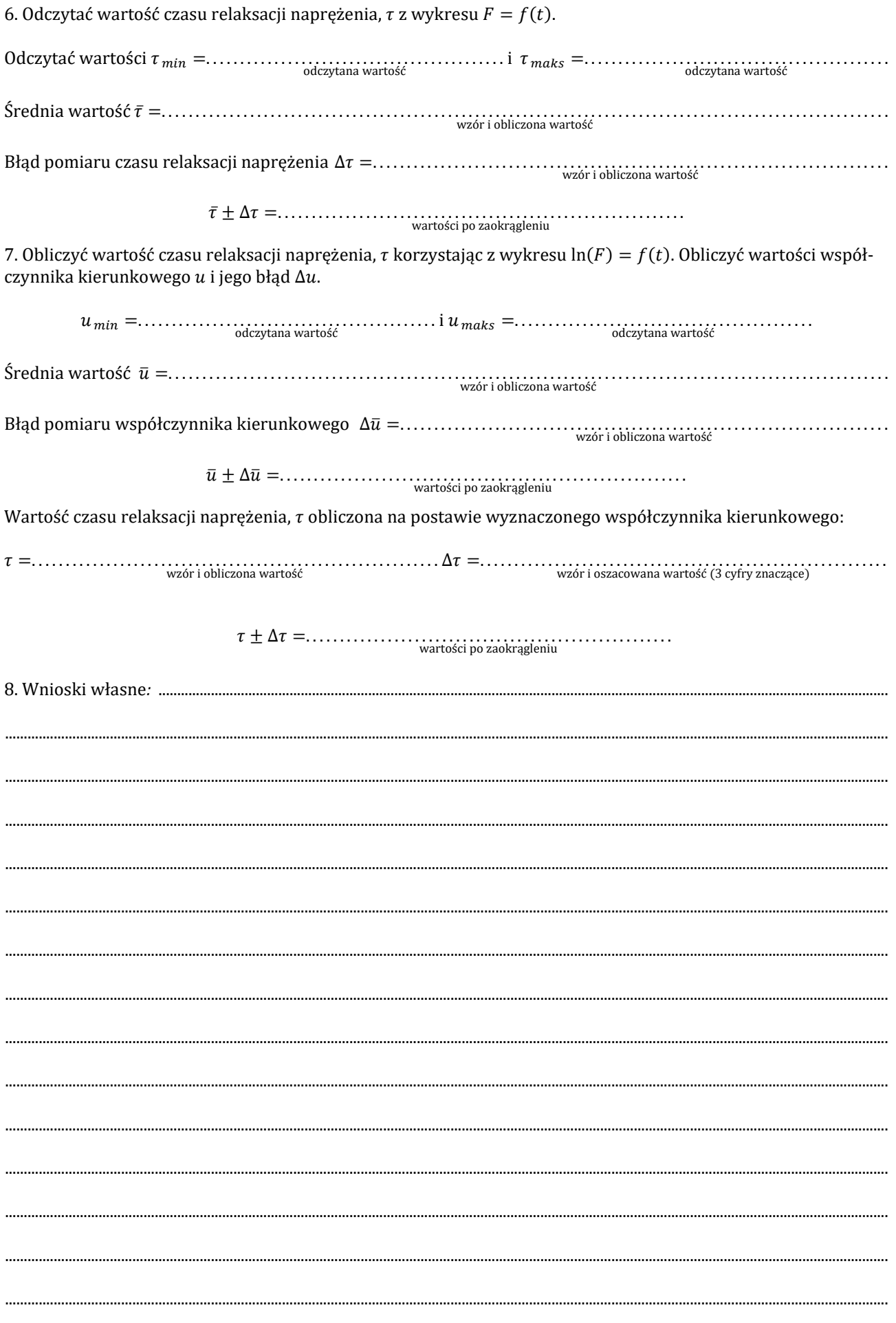